Loop Danışmanlık Grubu "Değişimin Katalizörü"

LOOP AKADEMİ

## DOĞRUSAL PLANLAMA VE TILOS™ YAZILIMININ ETKİN KULLANIMI EĞİTİM İÇERİĞİ

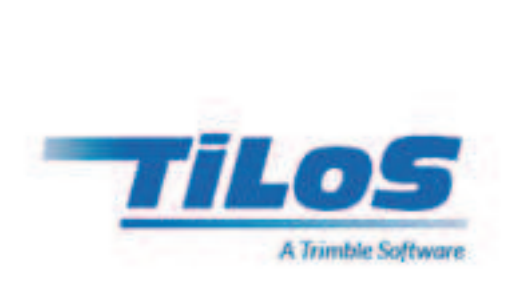

#### İLETİŞİM

Adres

Loop Danışmanlık Grubu

ST. PETERSBURG - MOSKOVA İSTANBUL - ANKARA

Tel | Fax | E-mail

Tel (Turkiye) : + 90 533 351 52 50 Tel (Rusya Federasyonu) : + 7 931 315 10 35 E-mail : info@loopcongroup.com Websitesi : www.loopcongroup.com

# DOĞRUSAL PLANLAMA VE TILOS™ YAZILIMININ ETKİN KULLANIMI EĞİTİM İÇERİĞİ

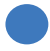

 $\frac{1}{\sqrt{2}}$ 

Loop Akademi

Loop Danışmanlık Grubu "Değişimin Katalizörü"

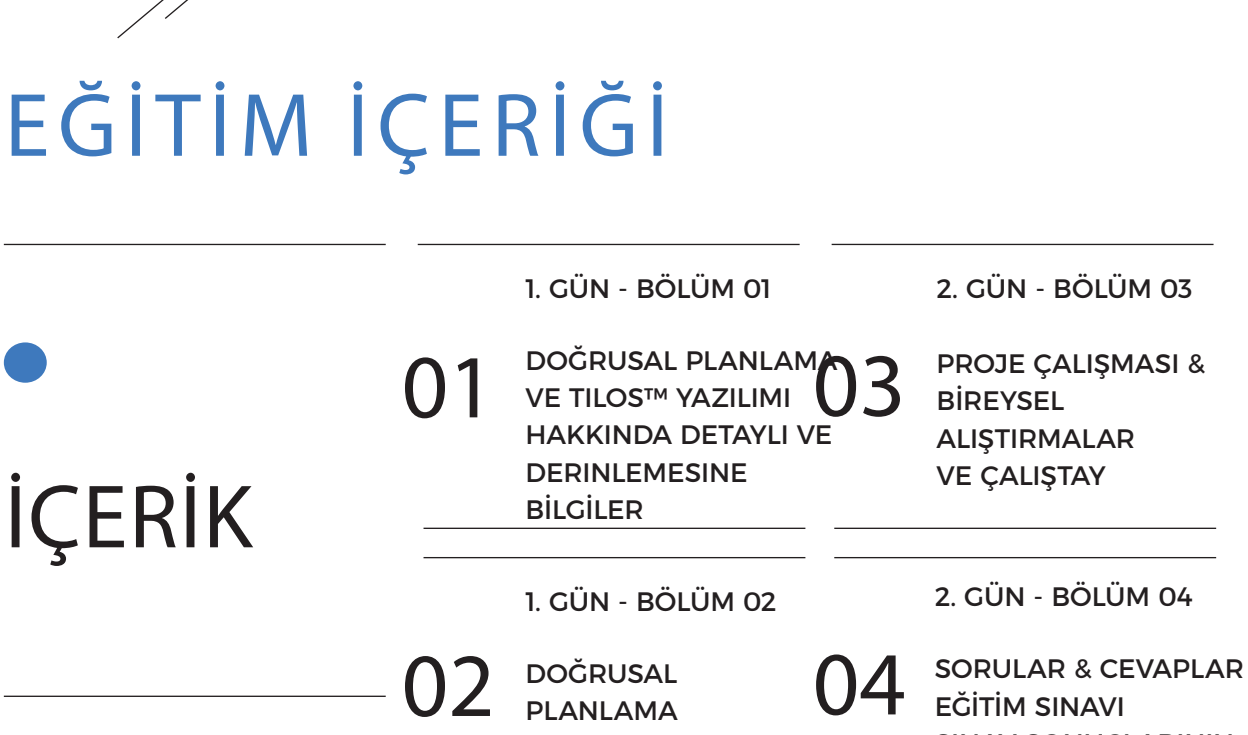

VE TILOS™ HAKKINDA BİREYSEL VE SEÇMELİ

SINAV SONUÇLARININ

DEĞERLENDİRİLMESİ

VE EĞİTİMİN

MODÜLLER

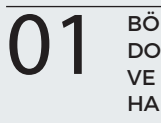

O1 BÖLÜM 01<br>DOĞRUSAL PLANLAMA O2 DOĞRUSAL PLANLAMA O3 DOĞRUSAL PLANLAMA VE TILOS™ YAZILIMI HAKKINDA DETAYLI VE DERINLEMESINE BİLGİLER

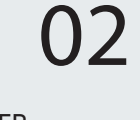

BÖLÜM 02 DOĞRUSAL PLANLAMA VE TILOS™ HAKKINDA BİREYSEL VE SEÇMELİ **MODÜLLER** 

BÖLÜM 03 PROJE ÇALIŞMASI, BİREYSEL ALIŞTIRMALAR VE ÇALIŞTAY

#### "Biz; KULLANILABİLİRLİK, İŞLEVSELLİK ve MÜKEMMEL ETKİLER getiren ÇÖZÜMLER sağlıyoruz".

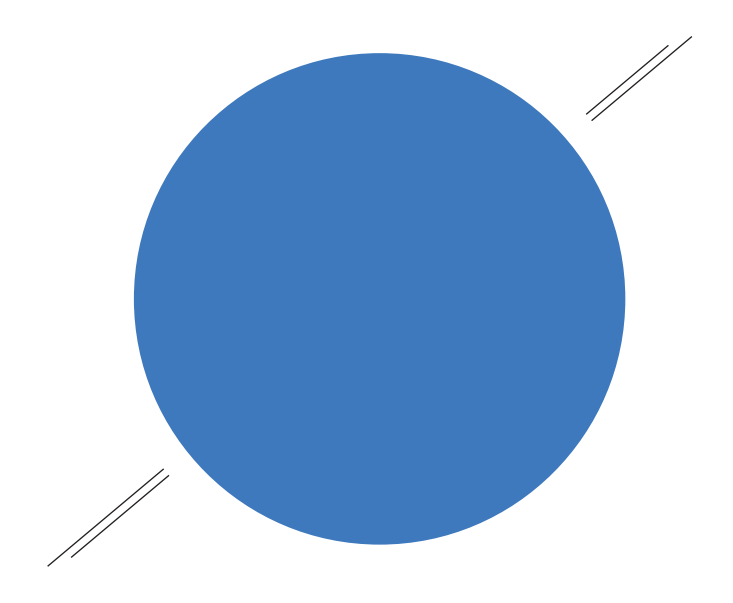

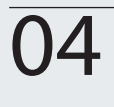

BÖLÜM 04 SORULAR & CEVAPLAR EĞİTİM SINAVI SINAV SONUÇLARININ VE EĞİTİMİN DEĞERLENDİRİLMESİ

04 BÖLÜM 04<br>6 SORULAR & CEVAPLAR 05 SORULAR & CEVAPLAR 06 BÖLÜM 05 SORULAR & CEVAPLAR EĞİTİM SINAVI SINAV SONUÇLARININ VE EĞİTİMİN DEĞERLENDİRİLMESİ

BÖLÜM 06 SORULAR & CEVAPLAR EĞİTİM SINAVI SINAV SONUÇLARININ VE EĞİTİMİN DEĞERLENDİRİLMESİ

#### "Parlak bir GELECEK için GÜÇLÜ TEMELLER".

# EĞİTİMİN HEDEFLERİ VE ÖZETİ

#### OLASI DEVAM EDEN EĞİTİM KREDİSİ,

- PMI 6.0,
- IACET 0.6,
- IPMA,
- AIA 6.0,

#### KİMLER KATILMALI?

• Bu iki günlük eğitim proje müdürleri, planlama uzmanları, yatırımcılar, yükleniciler, altyükleniciler, denetçiler, mühendisler, mimarlar, teklif uzmanları, satınalma uzmanları, sözleşme uzmanları ve inşaat sektöründe görev yapan diğer profesyoneller için tasarlanmıştır.

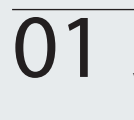

O1 BÖLÜM 01<br>DOČRUSAL PLANLAMA O2 DOČRUSAL PLANLAMA O3 BÖLÜM 01 DOĞRUSAL PLANLAMA VE TILOS™ YAZILIMI HAKKINDA DETAYLI VE DERINLEMESINE BİLGİLER

BÖLÜM 02 DOĞRUSAL PLANLAMA BİREYSEL VE SEÇMELİ MODÜLLER

BÖLÜM 03 PROJE ÇALIŞMASI, BİREYSEL ALIŞTIRMALAR VE ÇALIŞTAY

"LOOP AKADEMİ; 3 Kıta, 14 Ülke ve Toplam Değeri 25 Milyar USD'yi aşkın Sözleşme de PROJE YÖNETİMİ Desteği".

## BÖLÜM 01

### DOĞRUSAL PLANLAMA VE TILOS™ YAZILIMI HAKKINDA DETAYLI BİLGİ

Kursun Hedefleri ve Temel Bilgiler.

- TILOS™ Proje Dosyaları / Şablon Konseptlerinin Oluşturulması,
- Grafi ksel Kullanıcı Arayüzünü (GUI) Anlama ve Kullanma,
- Renk Düzeni, Görev Hesaplaması İçerecek Nesneler / Görevler Oluşturma,
- Bilgi Notu ve Yapısı İçerecek Nesneler / Görevler Oluşturma,
- Görev Şablonları ve Görev Grupları Oluşturmak ve Kullanmak,
- Grafikleri Yerleştirme ve Konumlandırma,
- Görevlerin Mantıksal Sıralanması ve Yeniden Zamanlanması (Hard Logic & Soft Logic Öngörüsü),
- Yerleşim Düzeni ve Hücre Konsepti,
- Kişiselleştirilmiş Görünümler ve Hücre Sistemleri Oluşturma,
- Hücre İçerikleri; Zaman Mesafe Diyagramı, Kılavuz Çizgiler ve Ölçekler, Mesafe Profil Divagramları,
- Görünümleri Yorumlamak; Görev Açıklamaları, Göstergeler, Logolar, Açıklama Alanları,
- Çıktı Ayarları ve Çıktı Alma,
- Uygulama (Yaklaşık 1 Saat),

İleri Düzey Bilgiler.

 $\overline{\mathsf{c}}$ 

- Takvimler Oluşturma ve Kullanma,
- Kütüphane Elemanları,
- Katman ve Filtre Teknikleri,
- Gantt Cizelgesi,

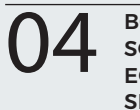

SORULAR & CEVAPLAR EĞİTİM SINAVI SINAV SONUÇLARININ VE EĞİTİMİN DEĞERLENDİRİLMESİ

04 BÖLÜM 04<br>05 USORULAR & CEVAPLAR 05 USORULAR & CEVAPLAR 06 BÖLÜM 05 USORULAR & CEVAPLAR EĞİTİM SINAVI SINAV SONUÇLARININ VE EĞİTİMİN DEĞERLENDİRİLMESİ

BÖLÜM 06 SORULAR & CEVAPLAR EĞİTİM SINAVI SINAV SONUÇLARININ VE EĞİTİMİN DEĞERLENDİRİLMESİ

#### "LOOP DANIŞMANLIK GRUBU; Değişimin Katalizörü".

## BÖLÜM 02

## DOĞRUSAL PLANLAMA VE TILOS™ HAKKINDA BIREYSEL VE SEÇMELI MODÜLLER

İleri Düzey Bilgiler - Bireysel ve Seçmeli Modüller,

- Veri Aktarımı (Import / Export Seçenekleri),
- Maliyet ve Kaynak Kütüphanesi,
- Zaman Ekseninde Zaman ve Profi l Diyagramları ,
- Kaynak ve Maliyet Atamaları,
- Gelir Atamaları,
- Kaynak Atanması İle Görev Hesaplama,
- Değerlendirme; Maliyet ve Kaynak Histogramları, Kaynak Çubuk Grafikleri,
- Kişisel Proje Şablonları Oluşturma ve Kullanma,
- Hedef İş Programı; Planlanan ve Gerçekleşen Değerlerin Karşılaştırması,
- Görevlere İlerlemelerin Girilmesi,
- Bireysel Proje ve Şirket Görevleri,

## BÖLÜM 03

## PROJE ÇALIŞMASI, BİREYSEL ALIŞTIRMALAR

Döküman Kontrolü,

## BÖLÜM 04

## EĞİTİMİN DEĞERLENDİRİLMESİ

1 Sorular ve Cevaplar,

3

1

 $\overline{\phantom{0}}$ Eğitim Sınavı,

Sınav Sonuçlarının ve Eğitimin Değerlendirilmesi & Katılım Sertifikalarının Sunulması,

Loop Akademi

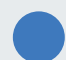

Loop Danışmanlık Grubu "Değişimin Katalizörü"

# **İLGİNİZ İÇİN TEŞEKKÜRLER!**

Loop Akademi tarafından düzenlenen "Doğrusal Planlama ve TILOS™ Yazılımının Etkin Kullanımı" hakkında ki eğitimlerimize katılmak, eğitim detayları ve takvimi hakkında bilgi almak için burayı tıklayabilir yada bizi arayabilirsiniz. Eğitim ön talep formunu burayı tıklayarak doldurabilir, gönder butonuna basarak tarafımıza iletebilirsiniz.

#### İLETİŞİM

Daha detaylı bilgi için lütfen bizimle iletişime geçiniz:

Loop Danışmanlık Grubu

W: www.loopcongroup.com E: info@loopcongroup.com P: +90 533 351 52 50 P: + 7 931 315 10 35